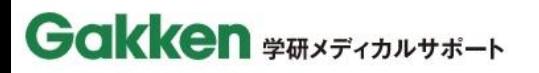

よくある質問 お問い合わせ

 $\rightarrow$ ログイン

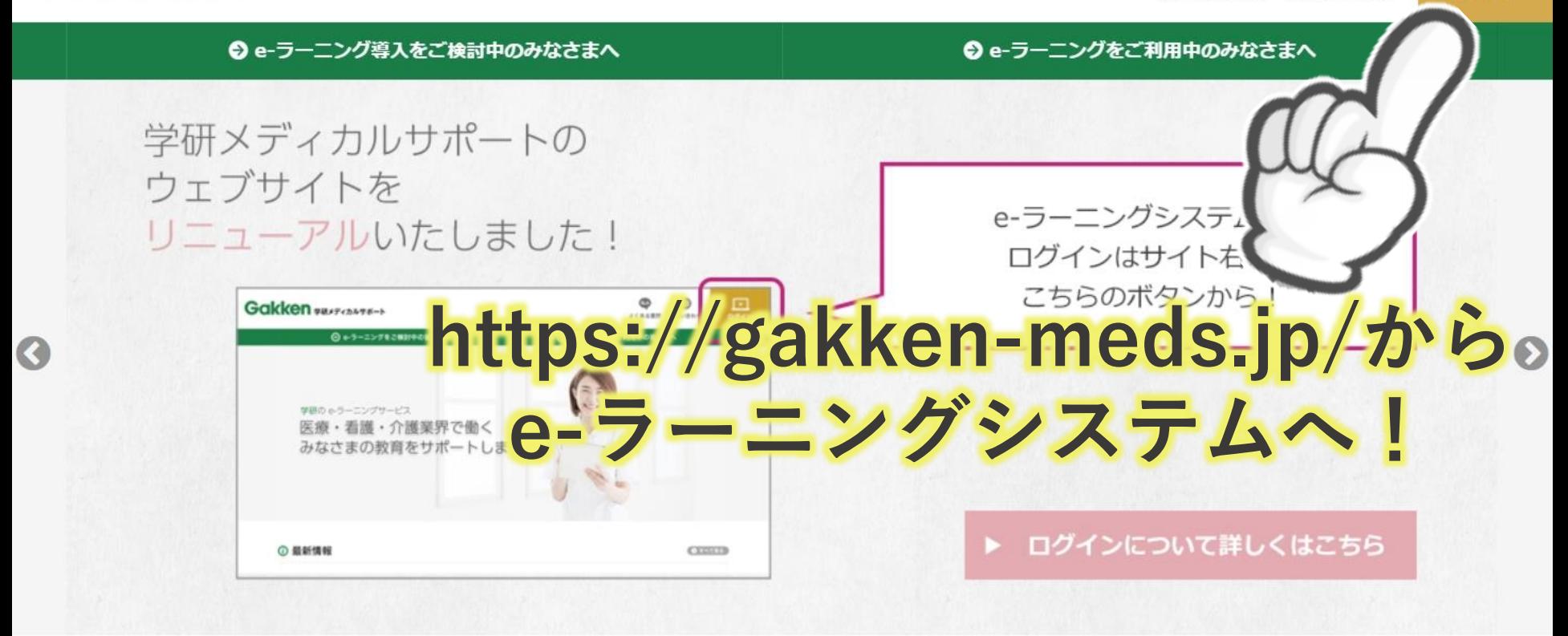

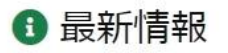

◎ すべて見る

【お知らせ】2月16日に訪問看護事業所向け無料セミナーを開催します NEW 2019.12.16

2019.11.25 【お知らせ】11月25日に本Webサイトをリニューアルしました

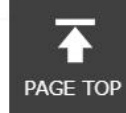

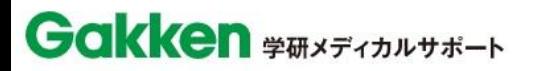

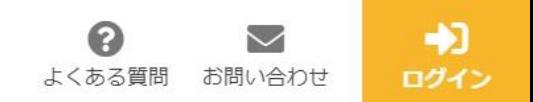

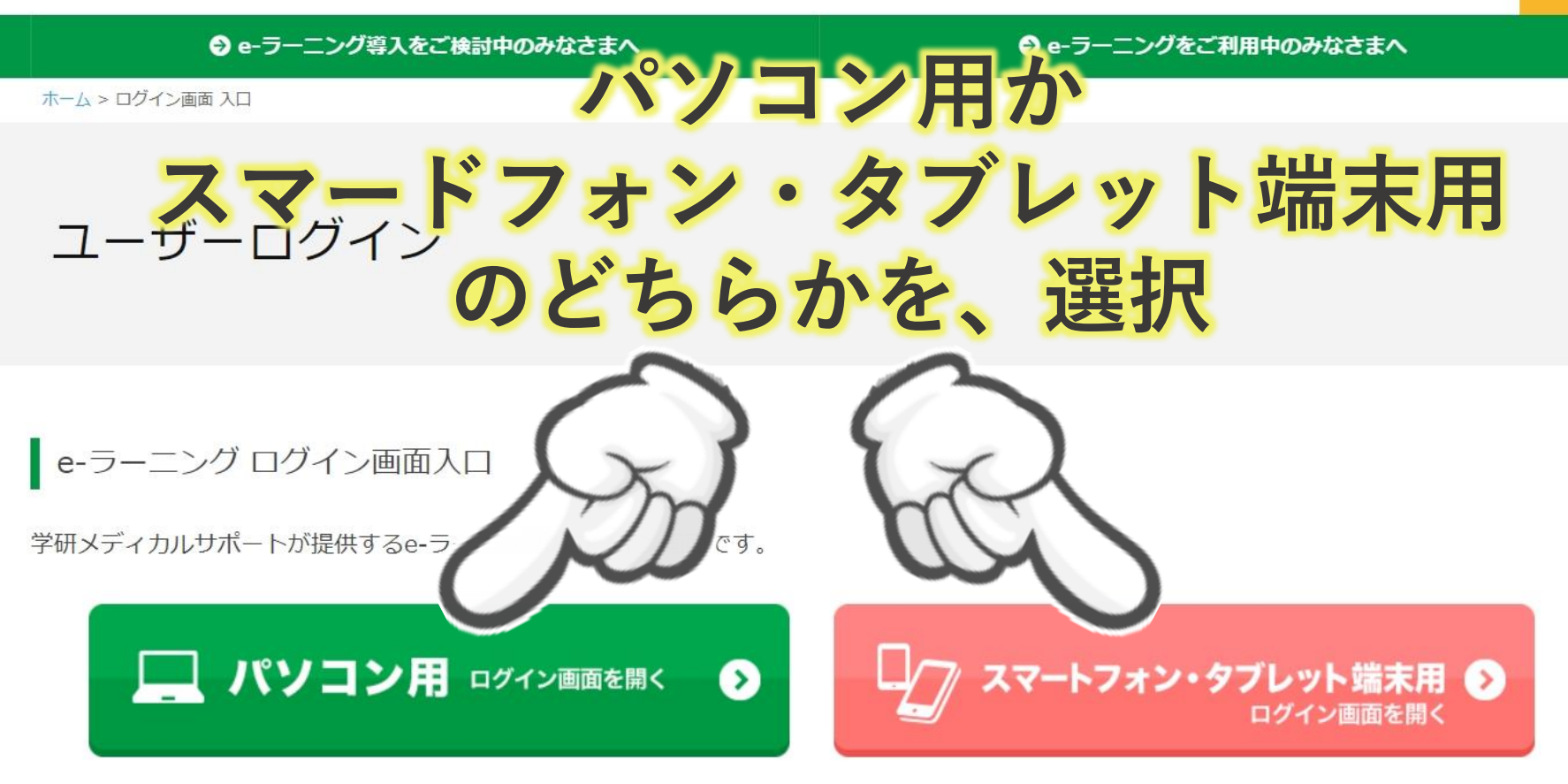

※ スマートフォン・タブレット端末で「パソコン用ログイン画面」から 受講すると、履歴が正常に残らない場合があります。 必ず「スマートフォン・タブレット端末用ログイン画面」から受講してください。

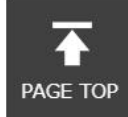

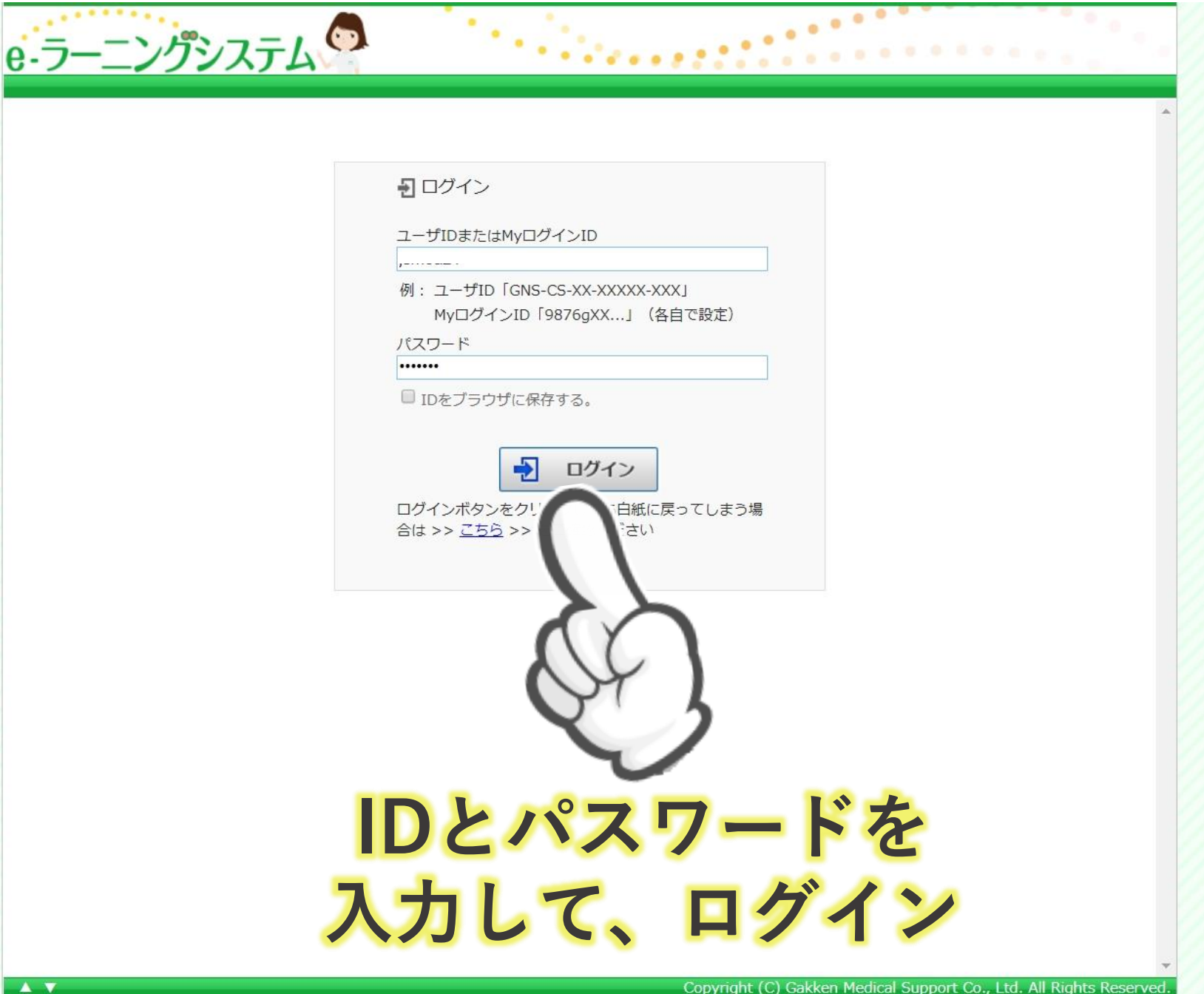

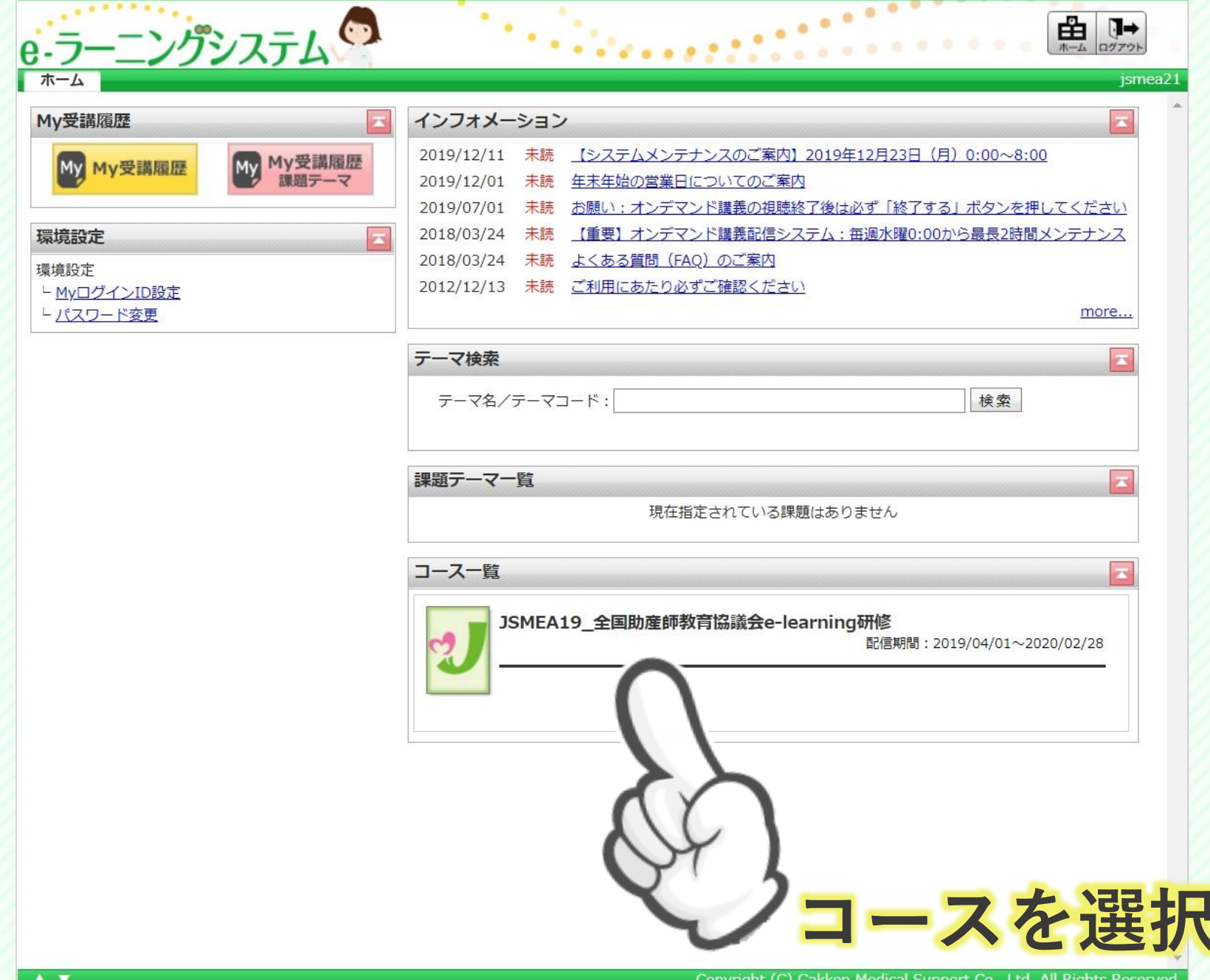

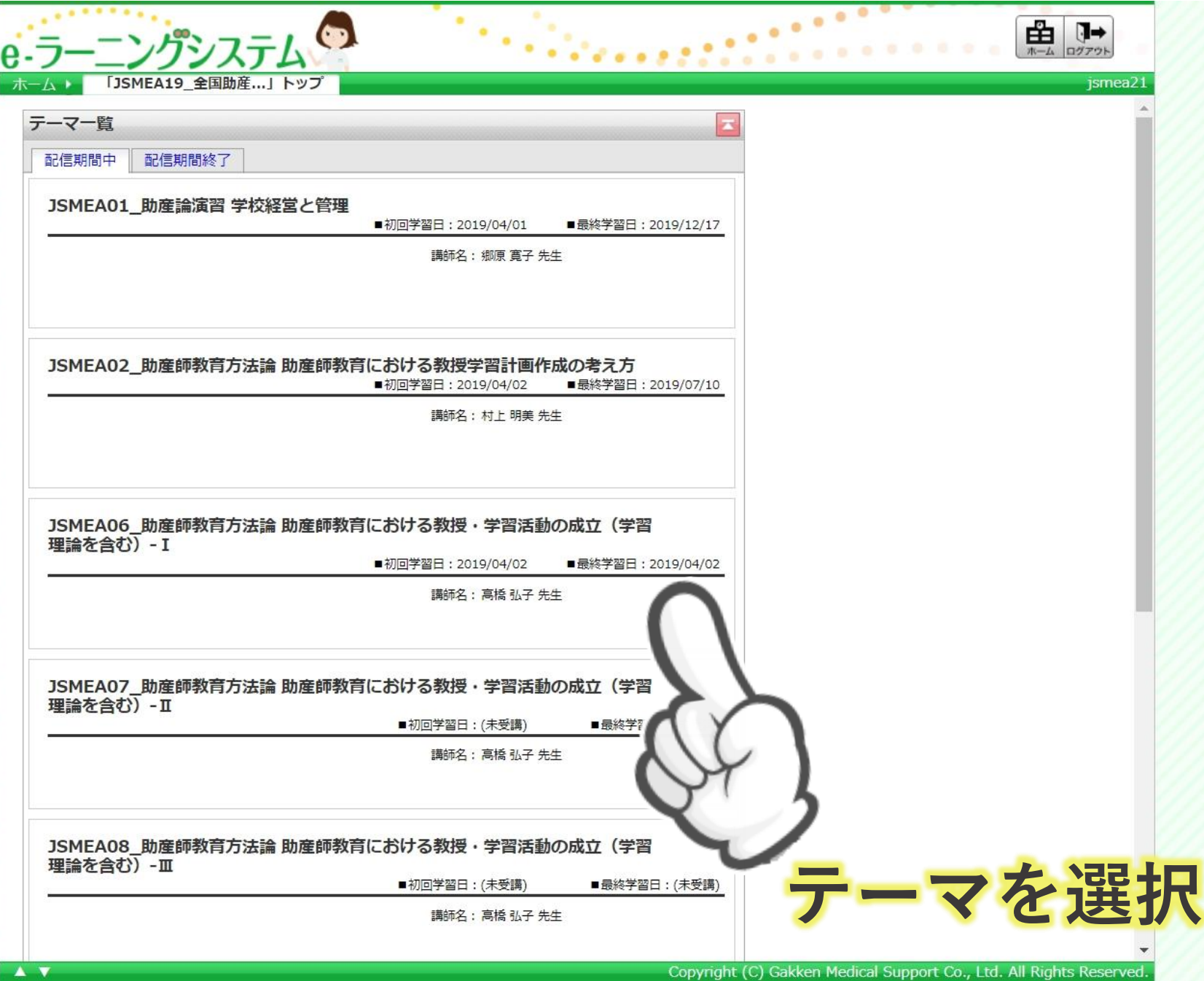

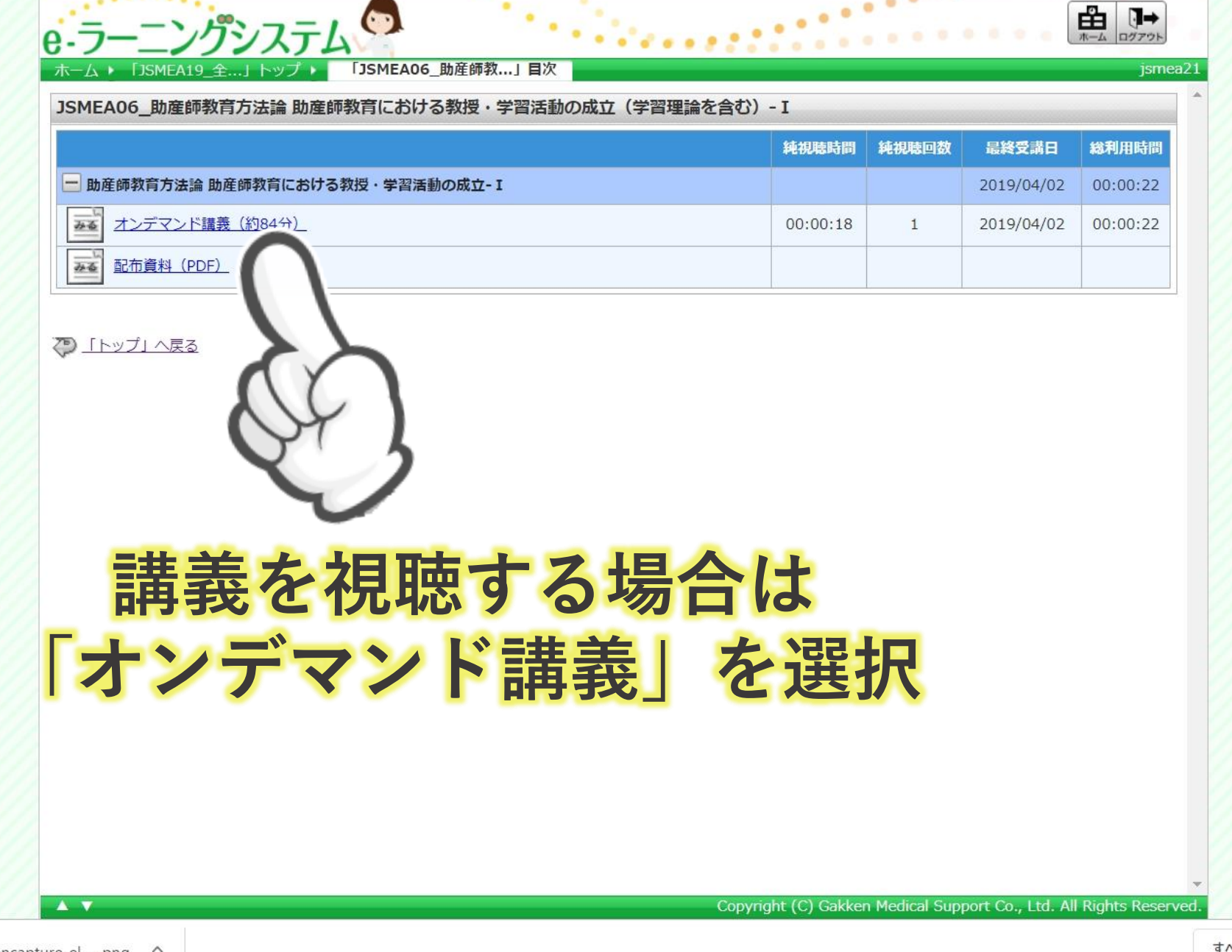

 $\overline{\mathbf{r}}$ screencapture-el-....png ^

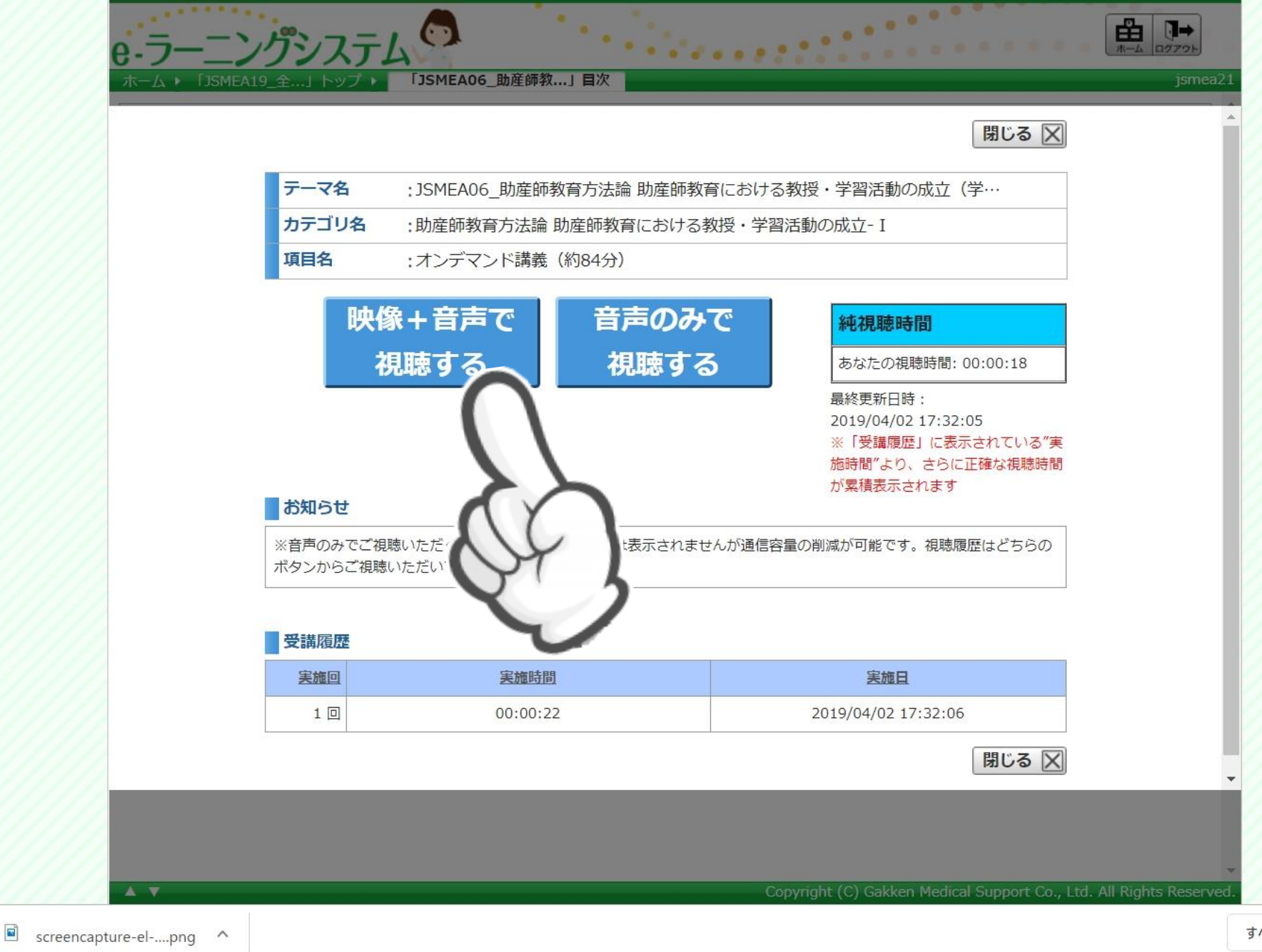

 $\rightarrow$ 

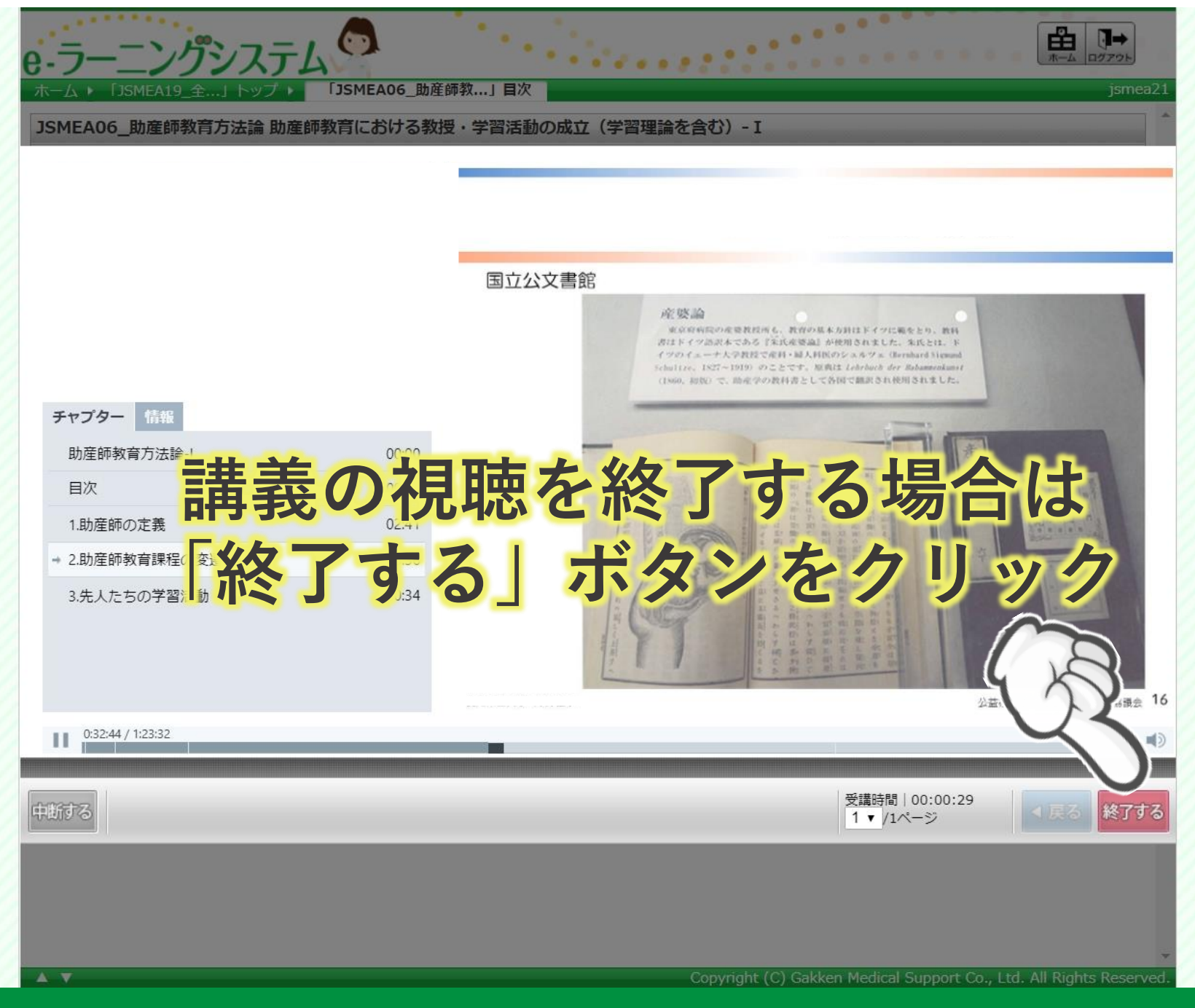

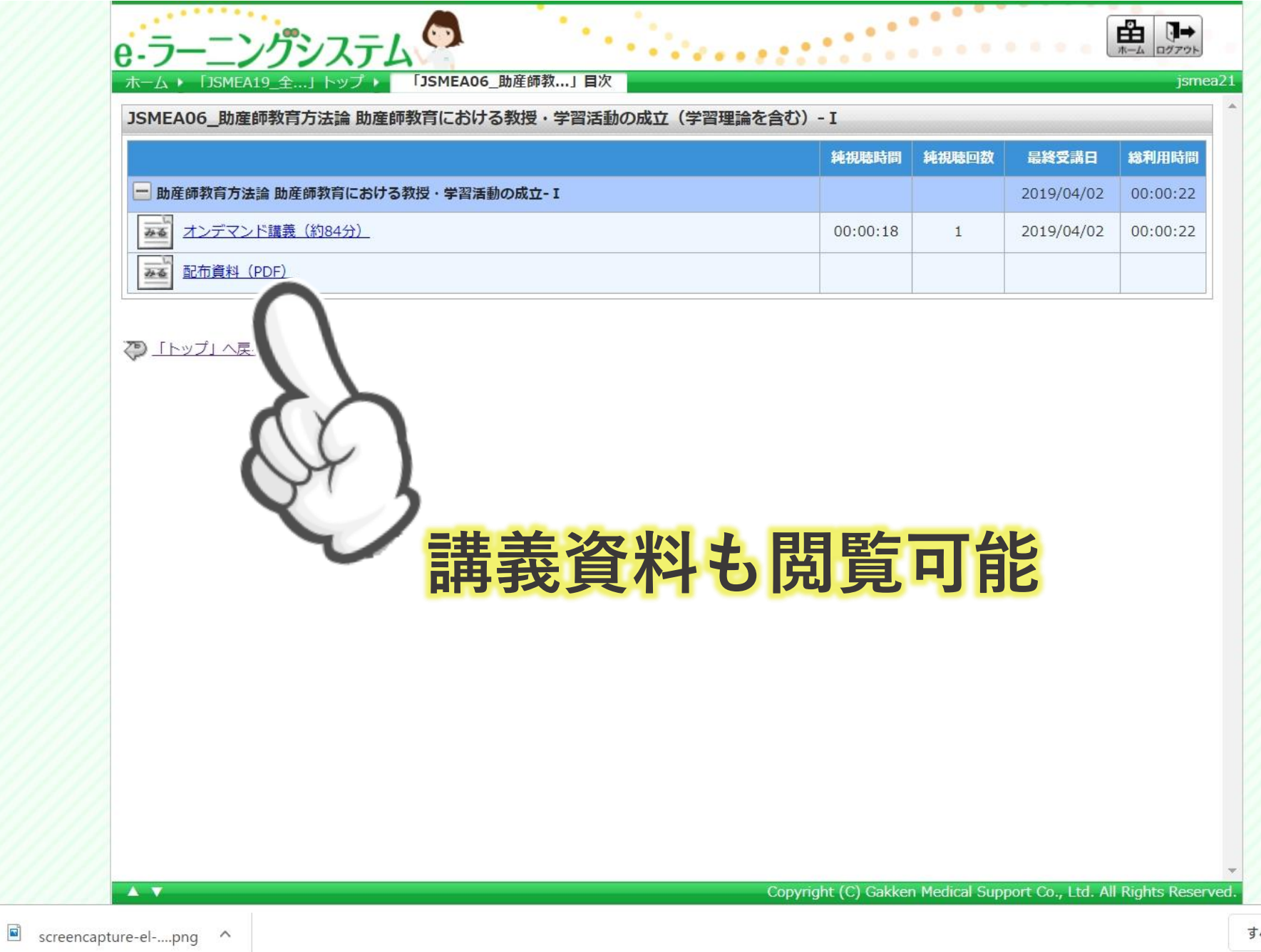

 $-20$ 

 $\,$ 

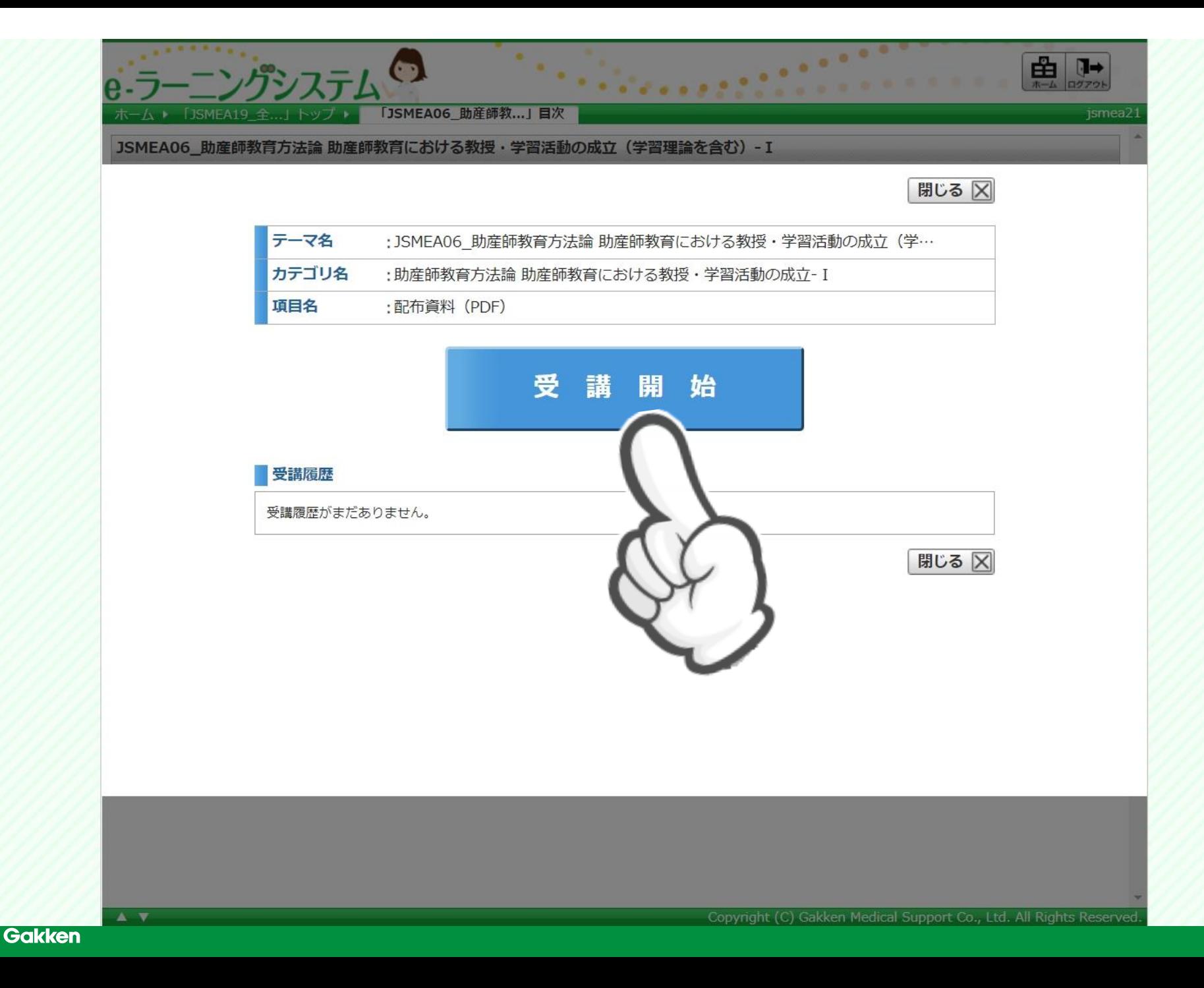

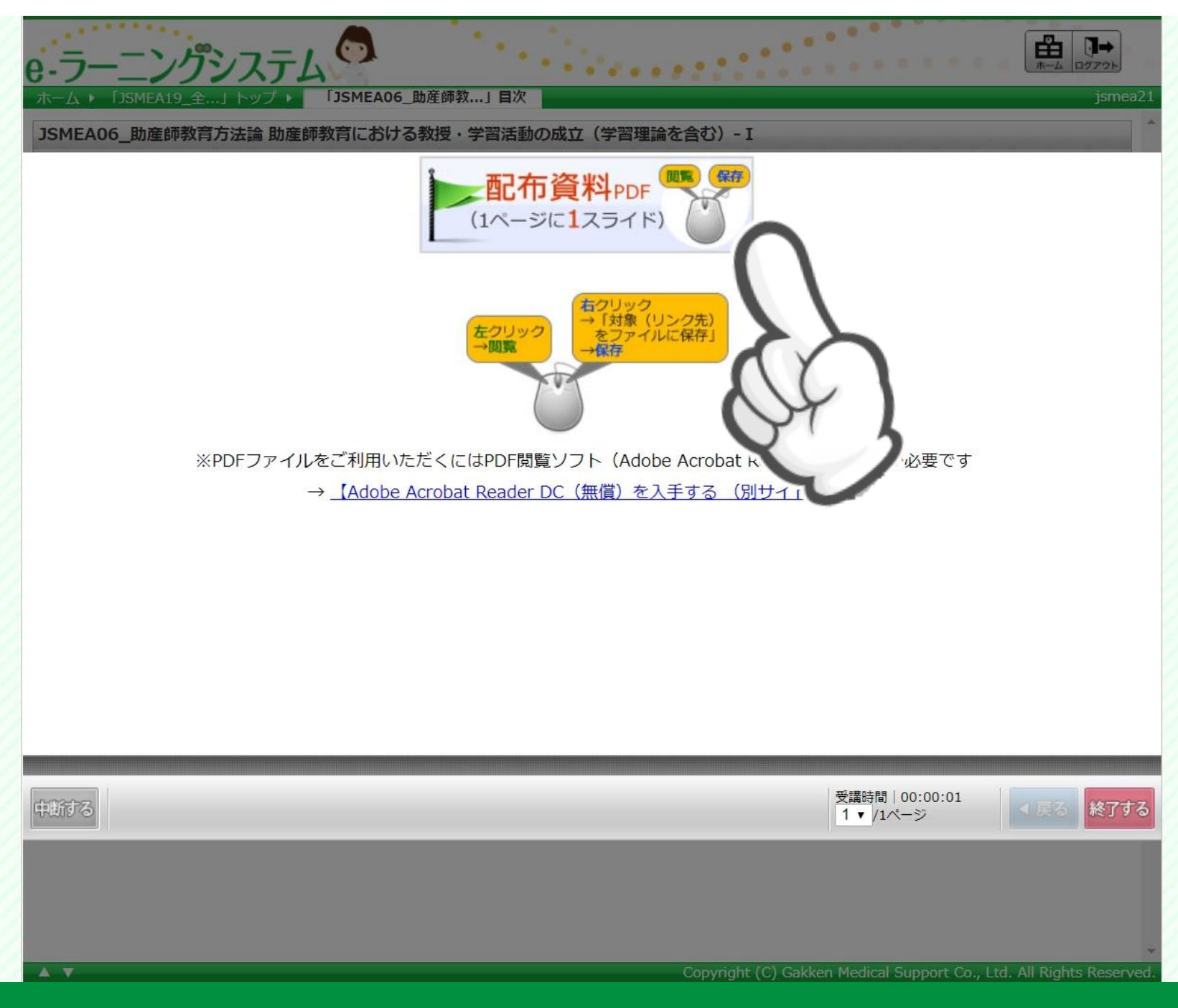

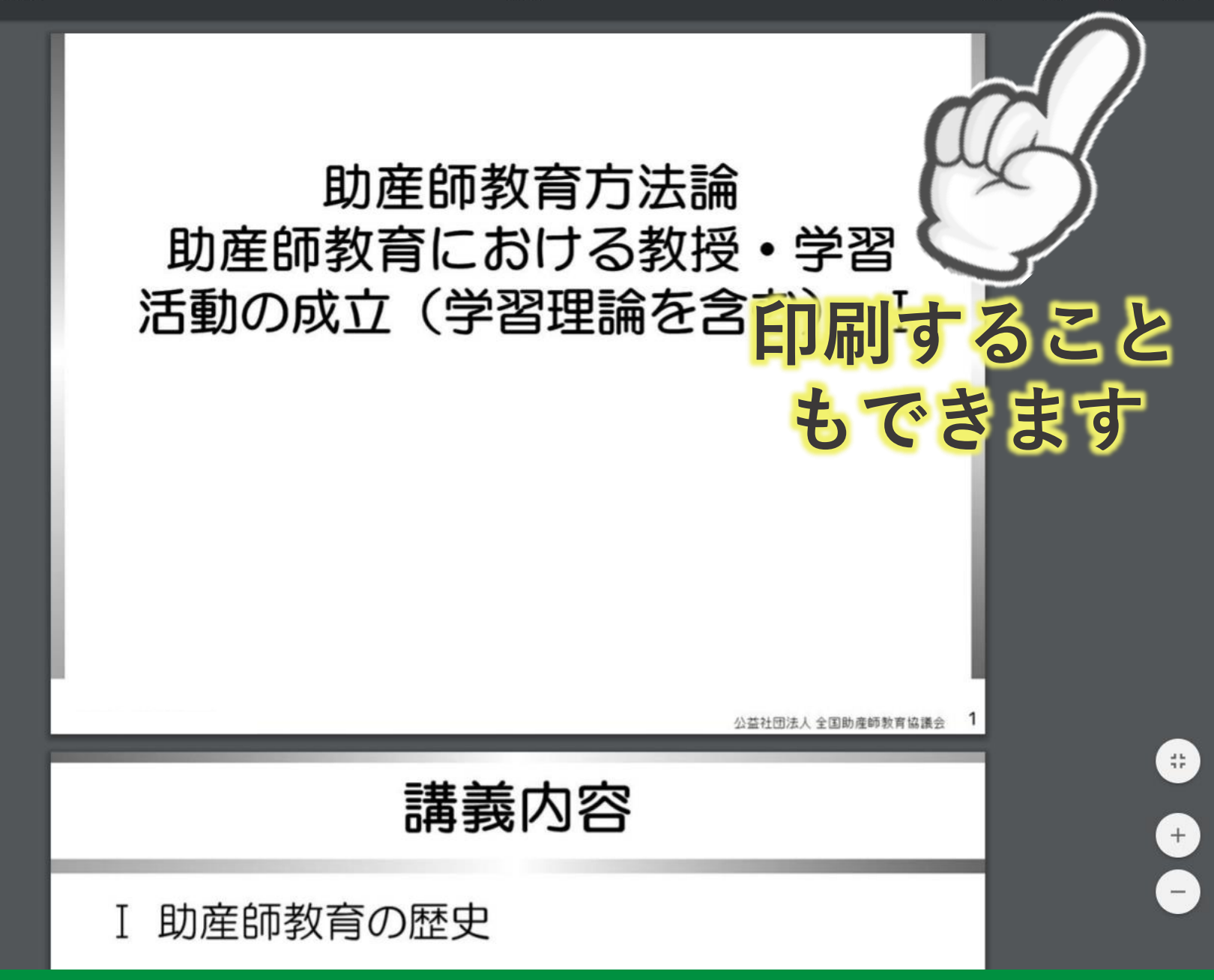

 $1/36$ 

 $\Box$ 

 $\mathcal{C}$ 

٠

ē